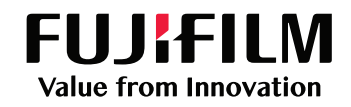

# Documentum Success Case Story

### เกี่ยวกับบริษัท :

บริษัทประกอบกิจการเป็นผู้ผลิตและจำหน่ายสินค้าอุปโภคบริโภคที่ใช้ในชีวิตประจำวัน มีฐานการผลิตทั้งในประเทศและต่างประเทศ

#### กระบวนการที่ใช้ :

ลงนามรับรองเอกสารส่งมอบโครงการ

## ญหาที่พบในจจุบัน :

- การจัดการสิทธิ์ของผู้ใช้ที่มีข้อจำกัด ถ้าบริษัทไม่ได้ใช้ Active Directory (AD) ผู้ใช้จะเผชิญกับความยุ่งยาก เพราะผู้ใช้แต่ละคนสามารถแก้ไข หรือลบไฟล์ของใครก็ได้
- 

3 ค้นหาเอกสารยาก หรือหาไม่เจอ ไม่รู้ว่าเก็บไว้ที่โฟลเดอร์ไหน

## โซลูชั่นที่แนะนำ : DOCUMENTUM

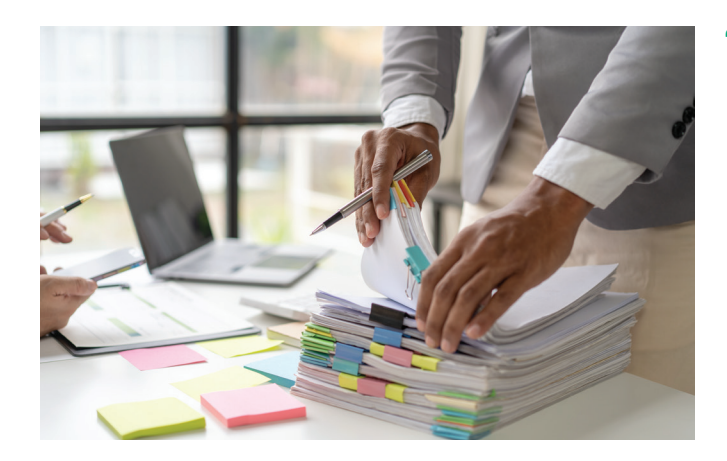

#### สับสนเรื่องเวอร์ชั่นของเอกสาร ไม่รู้ว่าเอกสารไหน คือเวอร์ชั่นล่าสุดทำให้หยิบไปใช้ผิดเวอร์ชั่น

- นผนก IT มีความยุ่งยากในการจัดการกำหนดสิทธิ์ AD ธรรม 2010 ปี 5 ใช้เวลานานในการสแกน ตั้งชื่อไฟล์ และจัดเก็บเอกสาร ตามโฟลเดอร์ทีต้องการ ่
	- 6 มีค่าใช้จ่ายสูงในการจัดเก็บเอกสาร เช่น ต้องซื้อตู้หรือเช่าโกดัง

#### โซลูชั่นที่แนะนำ : Documentum

#### รายละเอียดโซลูชั่น :

Documentum คือ ระบบบริหารจัดการเอกสารอิเล็กทรอนิกส์สําหรับ องค์กรขนาดใหญ่ (Enterprise Content Management หรือ ECM) ช่วย จัดระเบียบและจัดเก็บข้อมูลขององค์กรได้อย่างมีประสิทธิภาพ และช่วย ให้พนักงานสามารถเข้าถึงข้อมูลได้ง่ายในขณะเดียวกันก็มีความเป็นส่วน ตัวและระดับความปลอดภัยของข้อมูลที่สูงDocumentumสามารถเชื่อม ต่อกับแอปพลิเคชันที่ใช้ในองค์กรขนาดใหญ่ได้หลากหลาย เช่น SAP Salesforce และ Microsoft ช่วยให้องค์กรสามารถเอาชนะความท้ายทาย ในการจัดการข้อมูลที่มีความซับซ้อนได้อย่างดีเยี่ยม

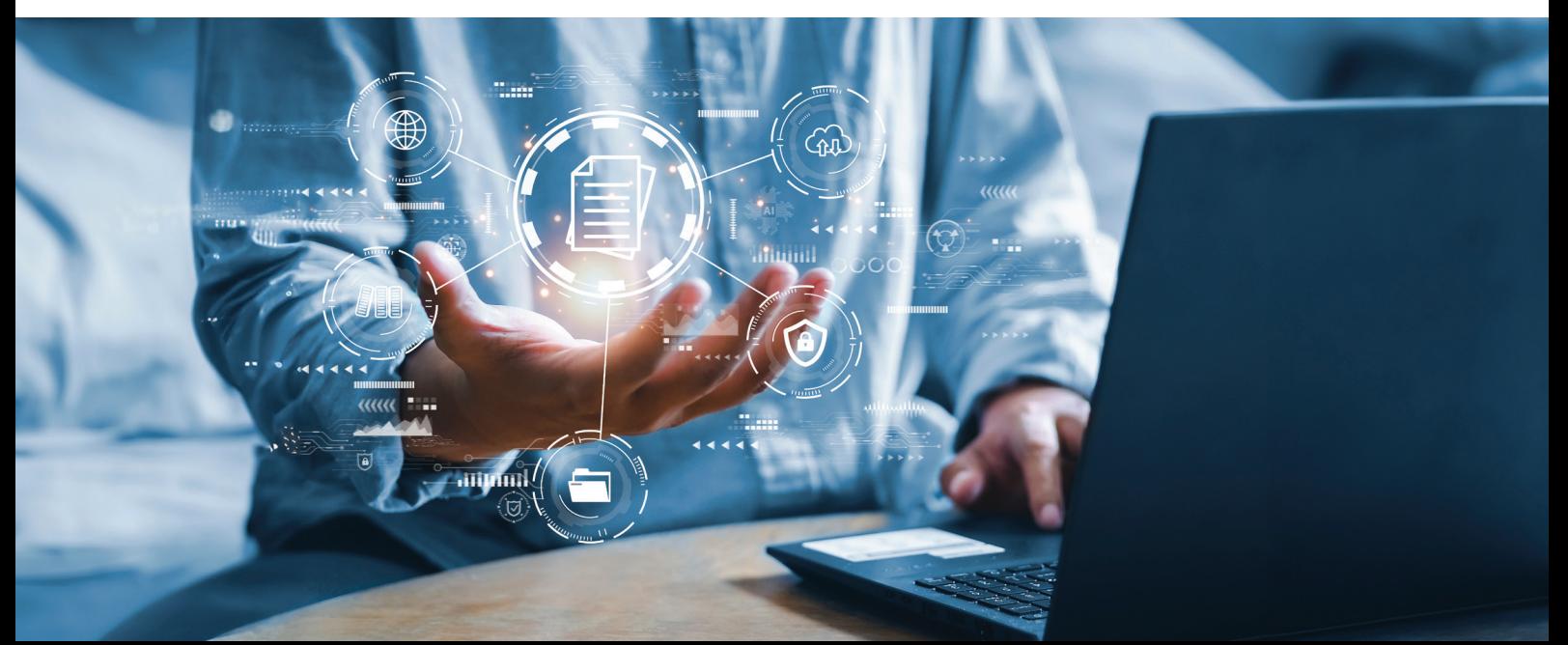

## โซลูชั่นทำงานอย่า<u>งไร :</u>

- 1 พนักงานอัพโหลดเอกสารส่งมอบโครงการขึ้นไปยัง Documentum
- ระบบจะส่งแจ้งเตือนไปยังผู้อนุมัติระดับที่ 2 ทางอีเมล์ ให้สามารถทำการ กด Approve หรือหากต้องการแก้ไข ก็เพียงดาวโหลดเอกสารมาแก้ไข จากนั้นกด Approve ตามลำดับขั้น
- 2 ผู้อนุมัติระดับที่ 1 กด Approve หรือหากต้องการแก้ไข ก็เพียงดาวโหลดเอกสารมาแก้ไข แล้วอัพโหลดกลับ ้<br>เข้าระบบ จากนั้นกด Approve
- 4 เมื่อเอกสารได้รับการแก้ไขและอนุมัติครบ ระบบจะส่งแจ้งเตือนไปยังผู้ขออนุมัติ เพื่อดําเนินการต่อไป

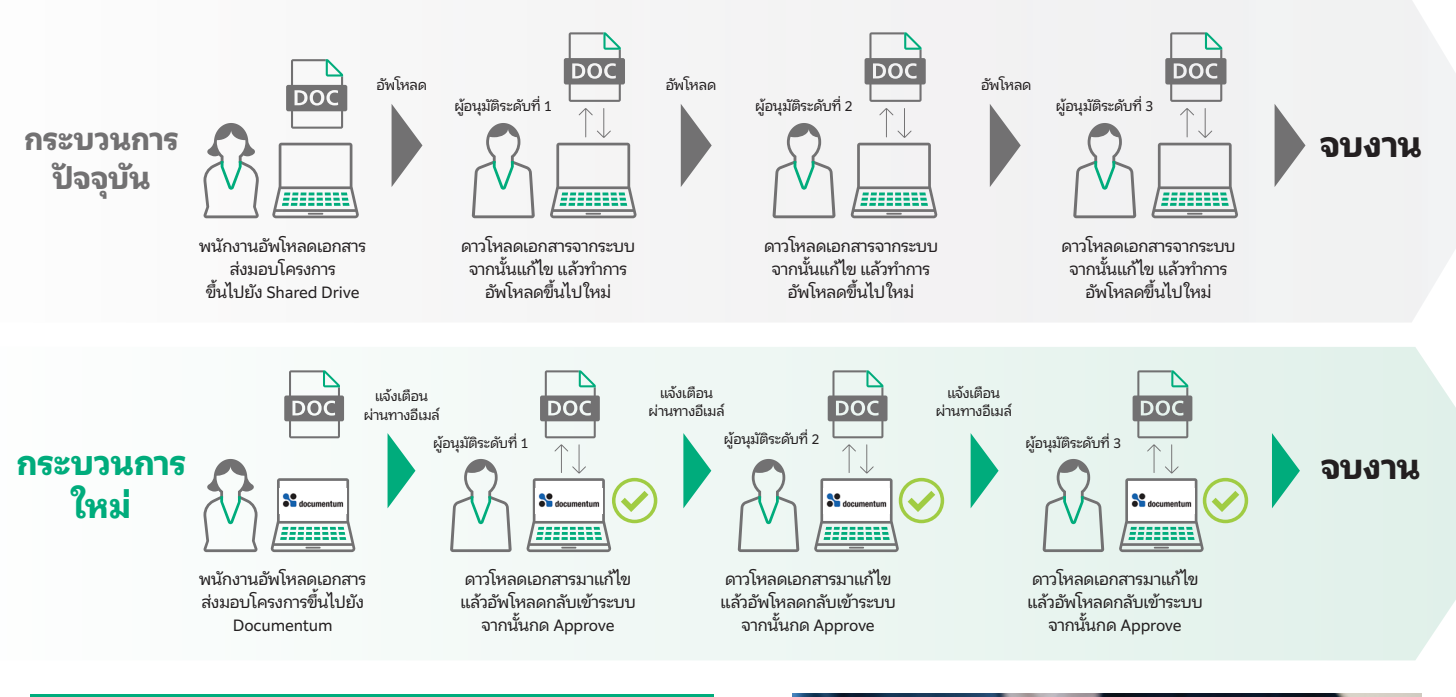

## ประโยชน์จากการใช้ DOCUMENTUM :

- 1 ใช้งานง่าย ผู้ใช้ทุกคนเข้าถึงไฟล์ง่าย
- ้มีความปลอดภัย สามารถกำหนดสิทธิ์ในแต่ละไฟล์ ให้เห็น อ่าน ลบ แก้ไขเฉพาะคนที่มีสิทธิ์ หมดปัญหาไฟล์หายหรือไม่รู้ใครแก้ไขเอกสาร
- 3 ค้นหาเอกสารง่าย ด้วยการจัดระบบแท็ก และค้นหาจากเนื้อหาไฟล์
- ้จัดการเวอร์ชั่นเอกสาร
- 5 สามารถส่งสารเอกสารในกลุ่มผู้ใช้งาน (Workflow) ้สามารถทำให้ผู้ใช้งานทราบได้ว่า เอกสารที่ส่งไปอยู่ที่ใครแล้ว
- 6 ลดเวลาในการจัดเก็บเอกสาร
- 7 ลดค่าใช้จ่ายในการจัดเก็บเอกสาร

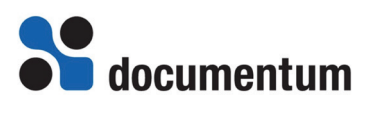

#### **fujifilm.com/fbth**

# II IIEII M

#### บริษัท ฟูจิล์ม บิสซิเนส อินโนเวชั่น (ประเทศไทย) จำกัด

123 อาคารซันทาวเวอร์ส เอ ชั้น 23-26 ถนนวิภาวดีรังสิต จอมพล จตุจักร กรุงเทพฯ 10900 โทร: 02-660-8000 แฟกซ์: 02-617-6748-9 **Call Center: 02-660-8400**

#### FUJIFILM Business Innovation (Thailand) Co.,Ltd

123 Suntowers A Building, 23rd-26th Floor, Vibhavadi-Rangsit Road, Chomphon, Chatuchak, Bangkok 10900 Tel: 02-660-8000 Fax: 02-617-6748-9 **Call Center: 02-660-8400**